From: Sent:

Lewis, Amanda - eSpeed [ALewis@espeed.com]

To:

Friday, January 30, 2004 2:50 PM Gill, Bill - eSpeed; Claus, Matt - eSpeed Wyant, Matt - eSpeed; Troy, Patrick - eSpeed

Cc: Subject:

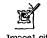

Hi guys,

A few more ideas & requests from large traders:

#1 change the right click on the futures to execute a different quantity than the left hand mouse click quantity. Make the menu that pops down features in the Instrument Settings or other settings. TT has this capability and my traders assure me this is essential to get anyone to trade on the system.

#2 In the simulator demo version of espeed...make it real prices and populate it so that new traders can get up to speed faster and start trading more sooner!

#3 Make a different execution sound for a partial fill.

Any questions or feedback? Is this possible?

Please let me know.

Thank you, Mandy

Mandy Lewis

Phone: 312-294-6380 Cell: 312-656-8983 Fax: 312-935-1231

> PLAINTIFF'S TRIAL EXHIBIT

HIGHLY CONFIDENTIAL

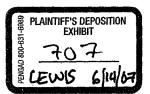

eS0007189

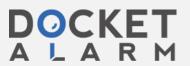

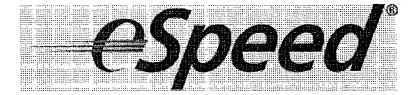

HIGHLY CONFIDENTIAL

eS0007190

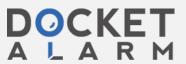